# **betsul como apostar**

- 1. betsul como apostar
- 2. betsul como apostar :betano 2024
- 3. betsul como apostar :betboo müteri hizmetleri

# **betsul como apostar**

#### Resumo:

**betsul como apostar : Explore o arco-íris de oportunidades em mka.arq.br! Registre-se e ganhe um bônus exclusivo para começar a ganhar em grande estilo!**  contente:

## **betsul como apostar**

Muitas pessoas utilizam o Betsul para realizar apostas esportivas online, mas não sabem como retirar suas ganâncias. Não se preocupe, este artigo irá lhe ajudar nisso! Aqui, você vai encontrar um passo a passo completo sobre como retirar o dinheiro do Betsul de forma fácil e segura.

#### **betsul como apostar**

Para começar, é necessário acessar o site do Betsul e fazer login em betsul como apostar conta utilizando suas credenciais de acesso. Se você ainda não possui uma conta, será necessário criar uma antes de poder fazer uma retirada.

#### **Passo 2: Acesse a seção de retirada**

Após fazer login, clique no botão "Minha Conta" localizado no canto superior direito da tela. Em seguida, selecione a opção "Retirada" no menu suspenso que será exibido.

#### **Passo 3: Escolha o método de retirada**

O Betsul oferece várias opções de retirada, como transferência bancária, cartão de crédito ou débito, e carteira eletrônica. Escolha a opção que melhor lhe convier e insira os dados necessários para a retirada.

#### **Passo 4: Insira o valor desejado**

Agora, insira o valor desejado para retirada. Lembre-se de que o valor mínimo e máximo permitido pode variar de acordo com o método de retirada escolhido.

### **Passo 5: Confirme a retirada**

Por fim, verifique se todos os dados inseridos estão corretos e clique no botão "Retirar" para confirmar a operação. O tempo de processamento da retirada pode variar de acordo com o método de retirada escolhido.

# **betsul como apostar**

Retirar o dinheiro do Betsul é uma tarefa simples e rápida, desde que você siga as etapas acima mencionadas. Lembre-se de sempre verificar seus dados antes de confirmar a retirada, para evitar quaisquer problemas ou atrasos. Boa sorte e aproveite suas ganâncias!

# **Aprenda a Fazer Suas Apostas Descomplicadamente com a Betslul**

No mundo dos jogos e das apostas, estar sempre um passo à frente é fundamental. Com a tecnologia avançando a passos gigantescos, tornou-se muito mais fácil fazer suas apostas a qualquer momento e em betsul como apostar qualquer lugar. Uma das melhores formas de fazer isso é através do aplicativo Betslul, que oferece uma experiência de apostas descomplicada e emocionante. Neste artigo, você vai aprender como baixar o aplicativo Betslul e começar a fazer suas apostas hoje mesmo.

### **Por que usar o aplicativo Betslul?**

Existem muitas razões pelas quais o aplicativo Betslul é a escolha perfeita para os amantes de apostas no Brasil. Algumas delas incluem:

- Facilidade de uso: o aplicativo é extremamente fácil de usar, mesmo para aqueles que nunca fizeram apostas antes.
- Variedade de opções de apostas: com o Betslul, você pode apostar em betsul como apostar esportes, jogos de casino e muito mais.
- Bonus de boas-vindas: o Betslul oferece um bônus de boas-vindas generoso para os novos usuários.
- Segurança e confiabilidade: o Betslul é uma plataforma segura e confiável para fazer suas apostas.

### **Como baixar o aplicativo Betslul**

Baixar o aplicativo Betslul é muito simples e fácil. Siga as etapas abaixo para começar:

- 1. Abra a loja de aplicativos em betsul como apostar seu dispositivo móvel (App Store para dispositivos iOS ou Google Play Store para dispositivos Android).
- 2. Procure "Betsul" na barra de pesquisa.
- 3. Selecione o aplicativo Betslul e clique no botão "Instalar".
- 4. Aguarde a conclusão do download e instalação.
- 5. Abra o aplicativo e crie betsul como apostar conta para começar a fazer suas apostas.

### **Comece a apostar hoje mesmo**

Generated by AI, {w} Agora que você sabe como baixar o aplicativo Betslul, é hora de começar a fazer suas apostas hoje mesmo. Com a Betslul, você terá acesso a uma variedade de opções de apostas, bônus generosos e uma plataforma segura e confiável. Então, o que está você esperando? Baixe o aplicativo Betslul agora e comece a ganhar dinheiro real com suas apostas!

# **betsul como apostar :betano 2024**

# **betsul como apostar**

Betsul é uma plataforma de **apostas esportivas** que começou suas atividades em betsul como apostar 2024. Desde então, tem vindo a atrair mais e mais jogadores do Brasil e da América Latina.

### **betsul como apostar**

A Betsul utiliza criptografia avançada para garantir a segurança e a proteção dos dados de seus usuários. Além disso, tem um programa social chamado "Jogo do Bem", que apoia instituições de caridade. O site Betsul tem ótimas classificações no Reclame Aqui, indicando que betsul como apostar reputação é boa entre os usuários.

### **Como Funciona o Código de Bônus Betsul?**

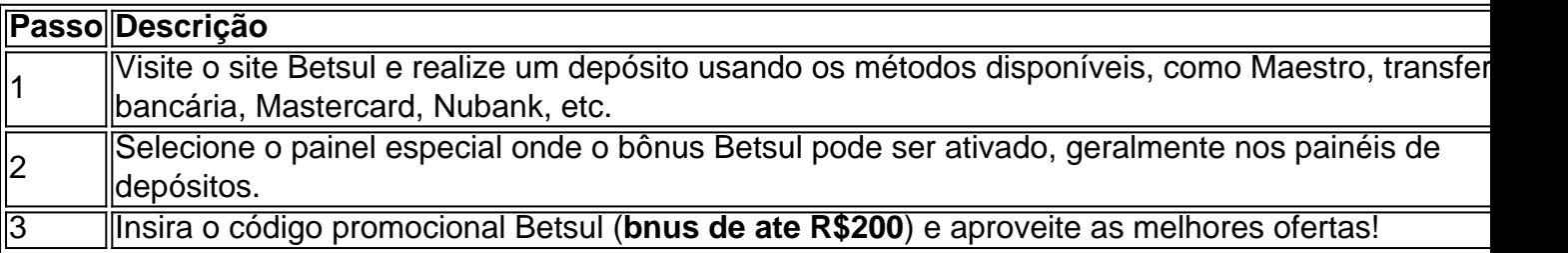

### **Como Realizar um Saque na Betsul?**

- 1. Nos depósitos, certifique-se de que seu saldo seja superior a R\$ 20,00.
- 2. Certifique-se de que seu cadastro tenha sido verificado.
- 3. Solicite o saque por meio do site ou da aplicação Betsul.

### **Faça Parte da Melhor Casa de Apostas no Brasil!**

De acordo com o CEO da Betsul, Fernando Rivas, o futuro do site está aberto a investimentos estratégicos para aprimorar a experiência dos usuários e permitem que os entusiastas dos esportes se envolvam plenamente nas apuestas, na medida em betsul como apostar que eventos nacionais e internacionais retornam em betsul como apostar segurança.

# **Betsul é ideal para seus jogos online favoritos!**

Consulte nossas recomendações sobre jogos online e aproveite as chance de ganhar grandes prêmios em betsul como apostar cassinos e caça-níqueis confiáveis. Venha se divertir e apoiar suas equipes favoritas!

Betsul | LinkedIn

O bnus depositado de forma automtica em betsul como apostar betsul como apostar conta, e esse bnus conta com requerimento de aposta de apenas trs vezes o valor do bnus, somado ao valor do seu depsito, que deve ser realizado em betsul como apostar apostas que tenham uma cotao mnima de 1.5.

Bnus BetSul Boas-Vindas & Cdigo promocional ... - Catraca Livre Qual casa de aposta paga rpido?

# **betsul como apostar :betboo müteri hizmetleri**

Xi Jinping inspeciona Rizhao, na Província de Shandong e no theste da China Fonte: Xinhuahua 23.05 2024 13h18 Xi Jinping, secretário-geral do Comitê Central da China (CEC), inspecionau a cidade de Rizhao na Província Shandong no tstele of china e tarde. Visita ao Porto de Rizhao e uma via verde costa para conhecer o progresso local na promoção do desenvolvimento inteligente, no contexto da expansão abertura não há previsão sobre proteção econômica ou restauração à luz. [1][2][3][4][5][6][7][8][9][10][11] 0 comentários

Author: mka.arq.br Subject: betsul como apostar Keywords: betsul como apostar Update: 2024/7/27 10:41:26